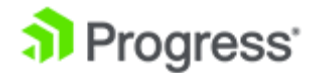

## **Creating Rules from Excel Worksheets**

In this video we'll show you how to create a Rulesheet by importing an Excel worksheet.

Given this two dimensional table, a rule can be created to use a column with a value of 50 and a row with the value of 40 to look up and assign a third value of (pronounce point 9680) to a specific attribute

You could manually enter these values into a Rulesheet that would look something like this. Based on the policy.ApplicantAge and the policy.benficiaryAge we'll assign the appropriate policy.factor. When presented with an updated table the manual edits would be slow, tedious and error prone. Using the import option makes this task fast, easy, and accurate by recreating the Rulesheet with new value.

We've modified the insurance sample shipped with the product. We updated the policy entity to include three new attributes: the policy.applicantAge, policy.beneficiaryAge and the policy.factor.

We've modified the excel worksheet to display 4 decimal places and use that format when performing calculations. We've also confirmed that the data in the table is accurate and complete.

Now, we are ready to import. Select File > Import. Select Progress Corticon, then Generate Rulesheet from Excel. And click Next

Provide the Excel file and Vocabulary. And Click Next.

Select the Sheet Name. Enter the range of data cells. Set the Horizontal attribute to the policy. applicantAge and the Vertical Attribute to the policy.BenficiaryAge. Then set the Action to assign Policy.factor equal to the value retrieved from the lookup table. Click Finish.

Now we can review the newly generated Rulesheet. It shows the 100 possible assignments. Column 1 assign the factor to the upper left data cell assigning, while column 100 assigns the value from lower right.

To complete the process for rules development we can test the rules with 3 at least 3 samples. When we run the test we can see the values here (pause) match the values from our Excel worksheet.

This concludes our look at creating rules from an Excel worksheet.